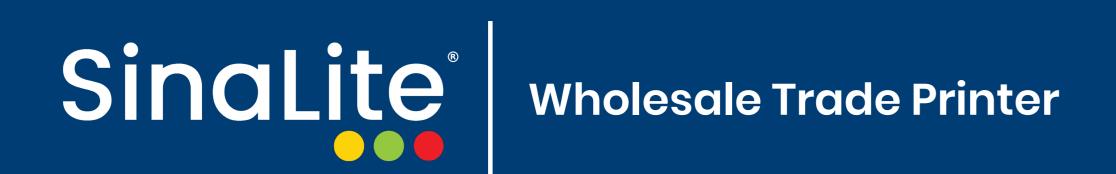

## How do I prepare a file for custom apparel printing?

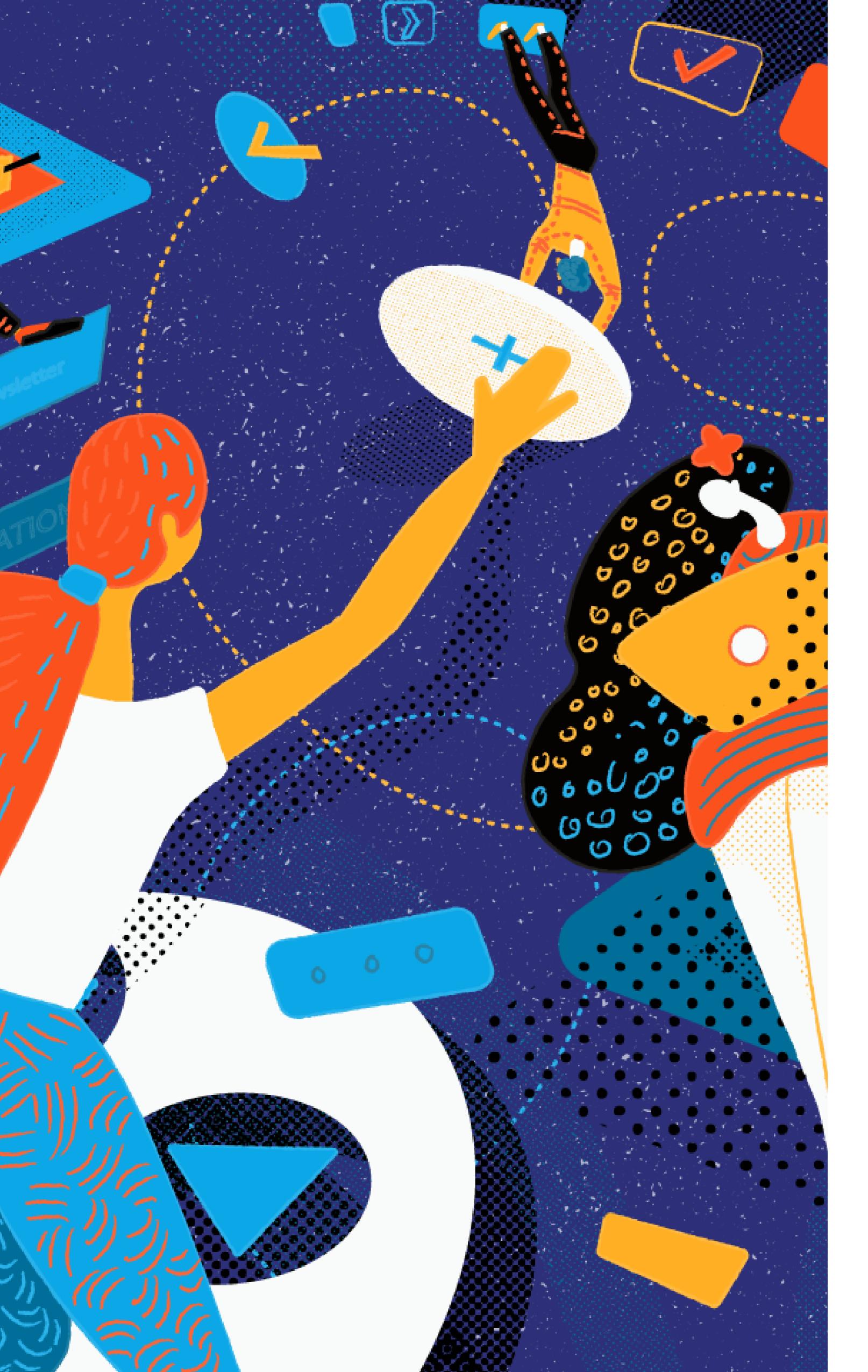

## How do I prepare a file for custom apparel printing?

Preparing artwork for printing apparel is different from preparing files for printing other products with SinaLite. Here is a checklist to help you prepare a print-ready file for custom apparel printing. Please note that all the recommendations below are simply suggestions for best print results; it is up to you whether you want to apply them.

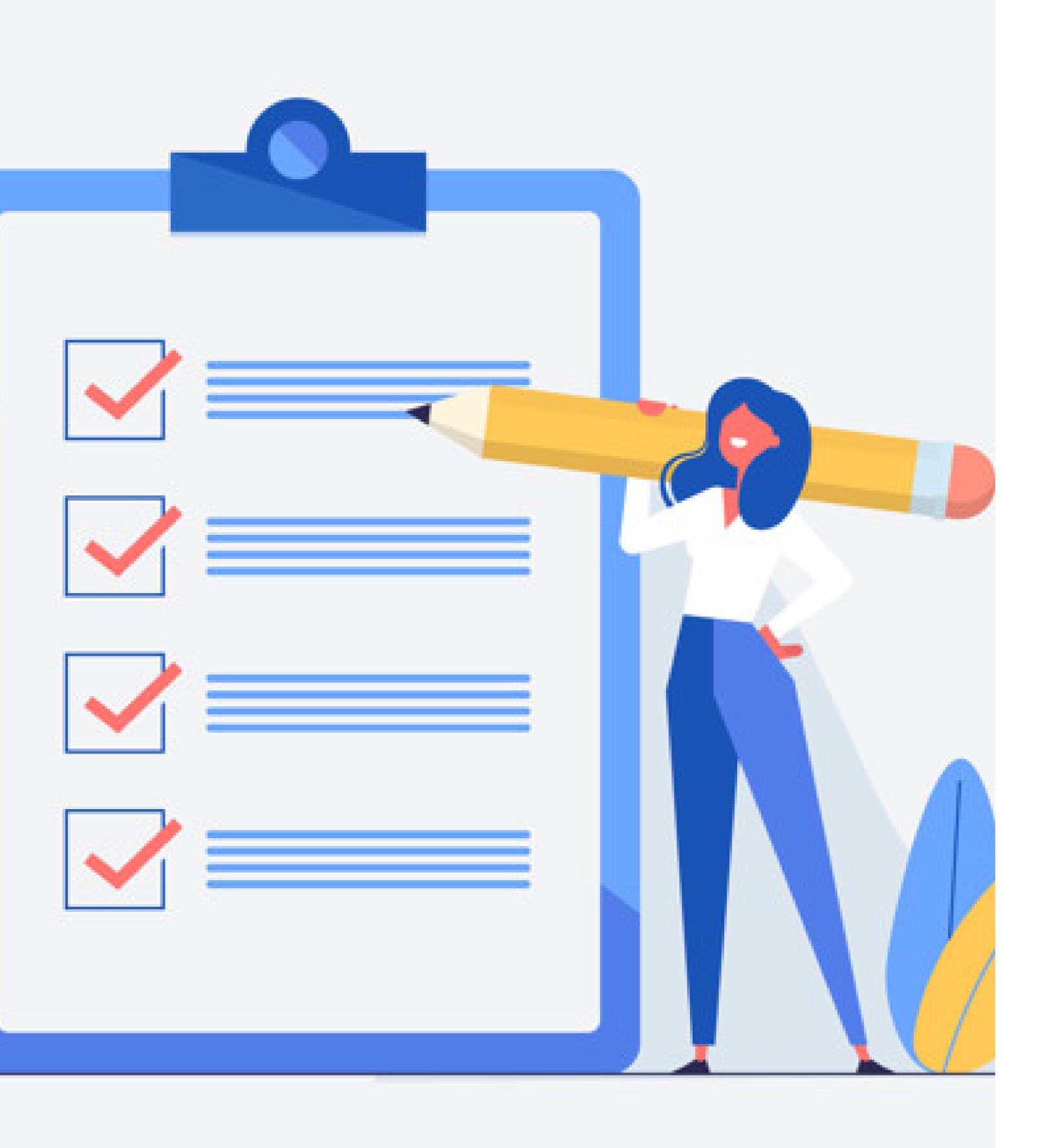

## Checklist:

| File is in PNG or JPG/JPEG format                              |
|----------------------------------------------------------------|
| If artwork contains transparent areas, file can only be in PNG |
| Background is made transparent if it is not intended to print  |
| File is at least 150dpi (we recommend 300dpi for best results) |
| File is in sRGB color profile                                  |
| Template guideline layers have been removed before saving      |
| File does not contain semi-transparent areas                   |
| File artwork does not contain ink that is the same as the      |
| color of the garment (e.g. no black ink when printing on a     |
| black shirt)                                                   |
| Stray pixels in transparent ideas have been removed            |
| File follows the Acceptable Content Guidelines (see the        |
| "Content Guidelines" tab on any apparel product page)          |

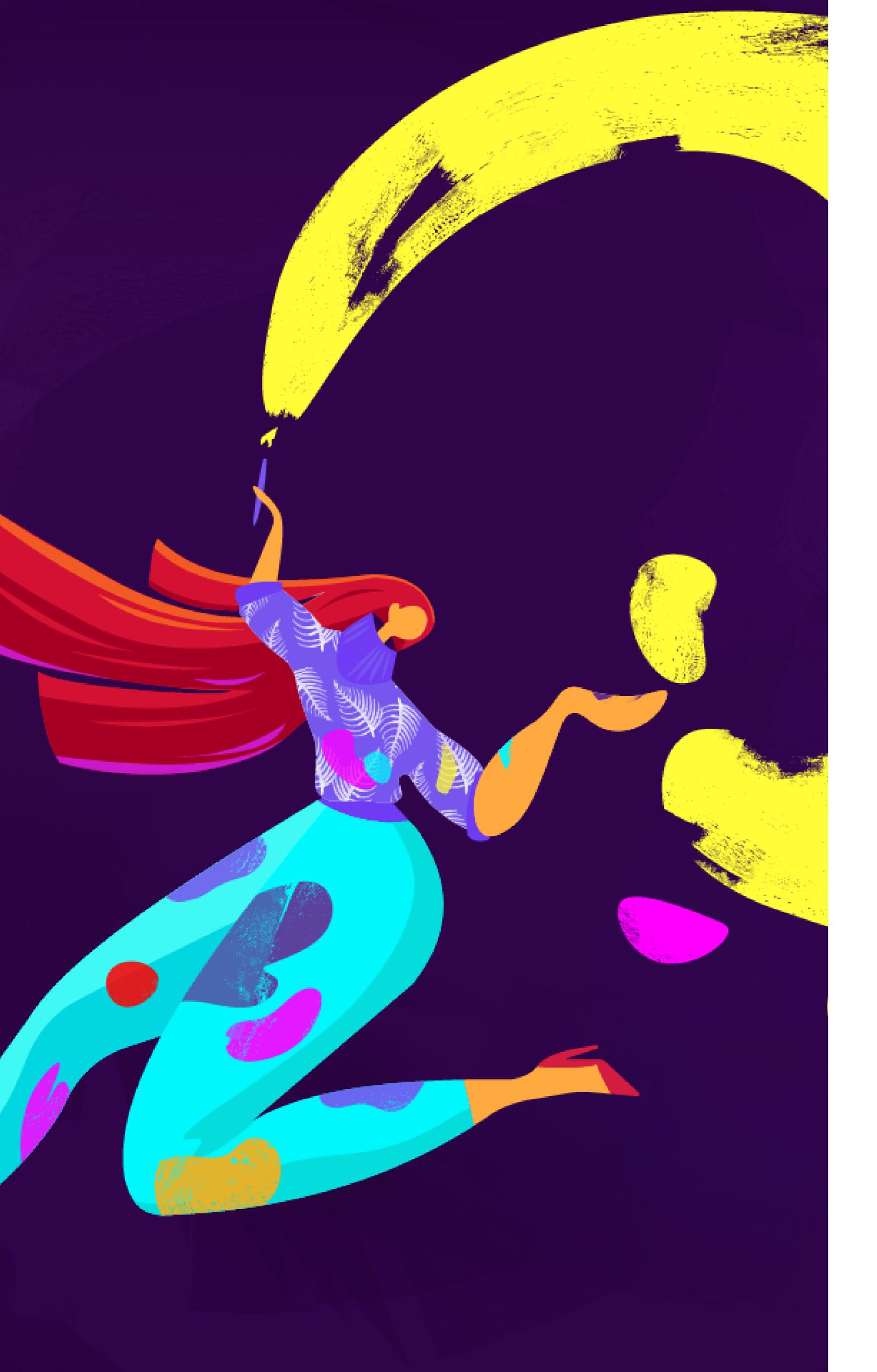

## Tips

You can upload more than one file for each printable area.

Here is a guide on how to make backgrounds transparent.

You can adjust the size of the artwork on the apparel when you upload it on our website, but keep in mind that the resolution of the image will decrease if you enlarge it.

Consider whether you necessarily have to use white on bright-colored garments, as the ink might look tinted. This is most evident on red, maroon, and other similarly colored garments.

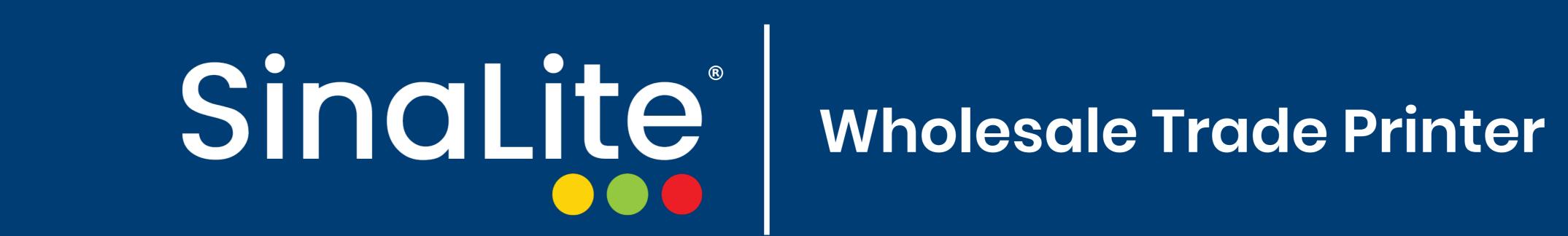